#### **More Examples Using Lists Tuples and Dictionaries in Python**

**CS 8: Introduction to Computer Science, Winter 2018 Lecture #11**

> Ziad Matni Dept. of Computer Science, UCSB

#### Administrative

• Homework #6 is **DUE on MONDAY (3/5)**

• Lab #4 due **Today!**

• Project #2 will be issued by the end of the week

#### Lecture Outline

• 2 more example with lists…

• Tuples

• Dictionaries – Multiple examples

#### Calculating Means and Medians Using Lists

- Mean (Average) =  $(max min) / sum$
- Median (middle item) is more complex...
	- This isn't in any list function, so we have to develop it ourselves

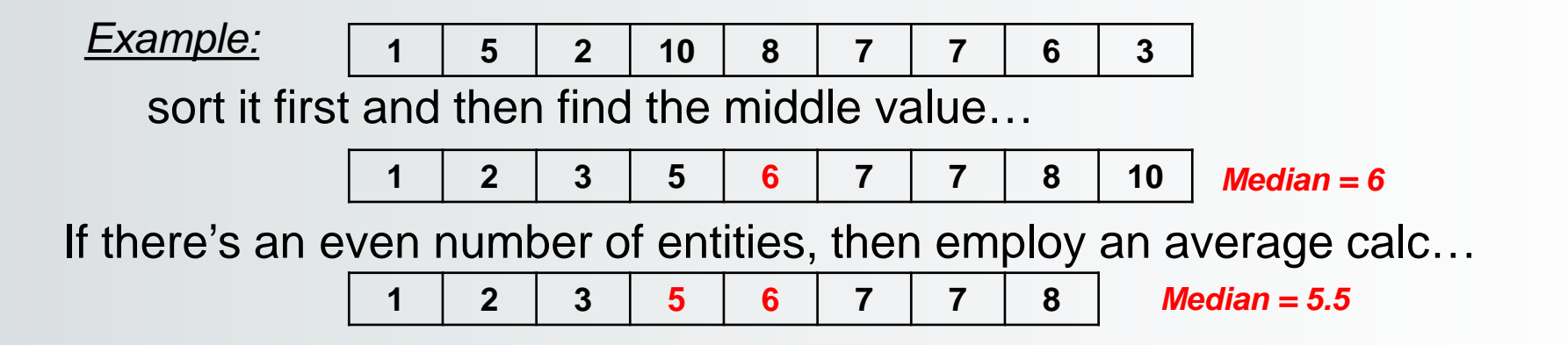

### "Find the Median" Algorithm

#### *1. Sort the list first*

- *2. Determine the length of the list (why?)*
- *3. Find the middle of the list (length/2)*
	- *a) If the length is an odd number, then there's only 1 middle*

*b) If the length is an even number, then identify the middle 2 and get their average*

#### "Find the Median" Function

```
def median(alist):
     # Make a copy so we won't change "alist" itself
     copylist = alist
     copylist.sort() # guess what this does??
     if len(copylist)%2 == 0: # if length of list is even, identify the middle 2 numbers
          rightmiddle = len(copylist)//2
          leftmiddle = rightmiddle - 1
          median = (copylist[leftmiddle] + copylist[rightmiddle])/2
     else: # if length of list is odd, just find the middle number
          index of middle = len(copylist)/(2)
```
 $median = copylist/indexof middle]$ 

return median

# Measuring Statistical Dispersion

- How much do values *vary* from the average?
- Differences from mean: **x[i] - mean(x)**
	- Includes positive and negative differences
- Take the square the difference: **(x[i] - mean(x))\*\*2**
- Variance = sum of squared differences (for all **i**), divided by **n - 1**
- Standard deviation  $=$  square root of variance

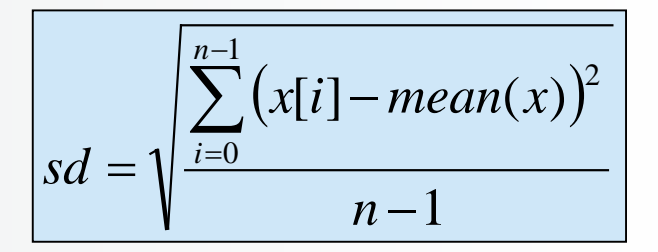

# Let's Program This Using Lists!

#### **Tuples**

• Another type of Python data structure

- Like a list, EXCEPT:
	- It's **immutable**
	- You **cannot** add elements to a tuple (they are a fixed size)
- Example: **('CS8', 125)** is a tuple
	- Note the use of **( )**, instead of **[ ]**

### **Tuples**

- You can't add elements to a tuple.
	- Tuples have no **append** method, like lists do.
- You can't remove elements from a tuple.
	- Tuples have no **remove** or **pop** method.
- You can find elements in a tuple
	- Using the **index** method (same as in lists)
- You can also use the **in** operator to check if an element exists in the tuple
	- Again, same as in lists

#### **Dictionaries**

- Popular data structures in Python
- **Un**ordered *associative* collections
	- Basically lists, but you can access each value by a **key**

instead of an index position

• Use curly braces, **{ }** to define a dictionary

ages = { **'sam':19**, 'alice':20 }

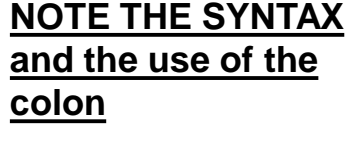

*key***:***value*

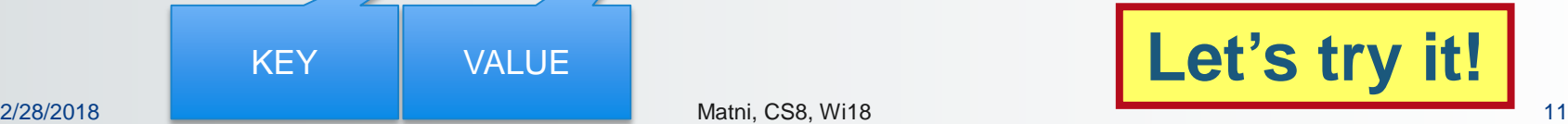

#### Dictionaries – Key/Value Pairs

• Use the familiar **[ ]** to **access**, **set** or **delete** *by key*

ages $\lceil$ 'alice' $\rceil$  >>> 20  $ages['pete'] = 24$  # adds new item in this case del(ages['pete']) # bye bye pete

- In Dictionaries, we don't use **indexing** like we did with lists
	- That's because values are **not** stored in a discernible order
	- How do find things in a dictionary? We go by the **key**.

**Let's try it!**

#### Useful Functions for Dictionaries

Assume: **MyDict = {'Britta':33, 'Annie':20, 'Jeff':42 }**

#### Show all the keys

• MyDict**.keys()** = ['Britta', 'Annie', 'Jeff']

Show all the values

• MyDict**.values()** = [33, 20, 42]

FYI: Although these look like lists, they are actually different kinds of data types: *dict\_keys* and *dict\_values*

You can always try using type() to figure out the data type you're using!

### Another Useful Dictionary Function

Assume: **MyDict = {'Britta':33, 'Annie':20, 'Jeff':42 }**

Show all the items in the dictionary as a **list of tuples**

• MyDict**.items()** = [('Britta', 33), ('Annie', 20), ('Jeff', 42)]

#### Application Example: Finding the Mode

- Number that occurs **most often** within a set of numbers
- *Example:*

#### Consider the set of numbers: 1, 3, 2, 3, 5, 1, 6, 1 **The mode is 1.**

- Given a list **nums = [1, 3, 2, 3, 5, 1, 6, 1]**, how do I find the mode?
	- I'll have to make a count of all the elements
	- The element with the highest count is the "mode"

#### Find the **Mode** of a List: The Algorithm

#### **Simple (no coding detail) algorithm/plan:**

We'll create a dictionary to store all the **numbers** in the list WITH their **frequency counts**  (i.e. how often they appear):

- Go thru each number in the list
- Put it in the dictionary (as *key*) and mark the count (as *value*) as 1
- If you see that number again, increment the *value*
- When this is done, look at all the *values* you've collected and search for the BIGGEST one (why?)
- Now that you have the maximum value, look for the key that it's associated with  $-$ THAT'S YOUR MODE!
	- Careful: there may be cases where you have MORE than 1 mode!

## Finding The **Mode** Of A List

def mode(alist): # see Listing 4.6 (and start of 4.7)  $countdict = \{\}$ 

for item in alist: if item in countdict: countdict[item] += 1 else:  $countdict[item] = 1$ 

– Continued next slide

## Finding mode (cont.)

Continued…

```
countlist = countdict.values()
maxcount = max(countlist)
```

```
modelist = \begin{bmatrix} 1 \\ 1 \end{bmatrix} # in case there is more than one
for item in countdict:
    if countdict[item] == maxcount:modelist.append(item)
```
return modelist

#### YOUR TO-DOs

- Do **Homework6** (due **Monday 3/5**)
- □ Turn in **Lab4** today

□ Get some sleep

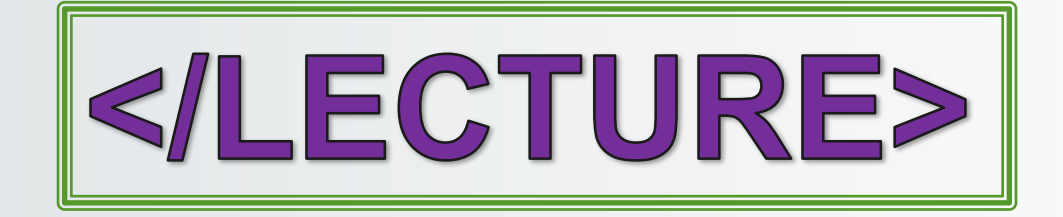